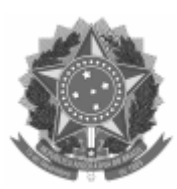

## UNIVERSIDADE FEDERAL DE PELOTAS

## DESPACHO

Processo nº 23110.044473/2023-71 Interessado: Centro de Letras e Comunicação

## EDITAL PROGRAMA DE GESTÃO E DESEMPENHO Nº 3/2023 CLC/UFPEL RESULTADO FINAL

A DIRETORA DO CENTRO DE LETRAS E COMUNICAÇÃO, no uso de suas atribuições, resolve tornar público o resultado final do Edital Programa de Gestão e Desempenho Nº 3/2023 CLC/UFPEL (2432539), nas vagas abaixo:

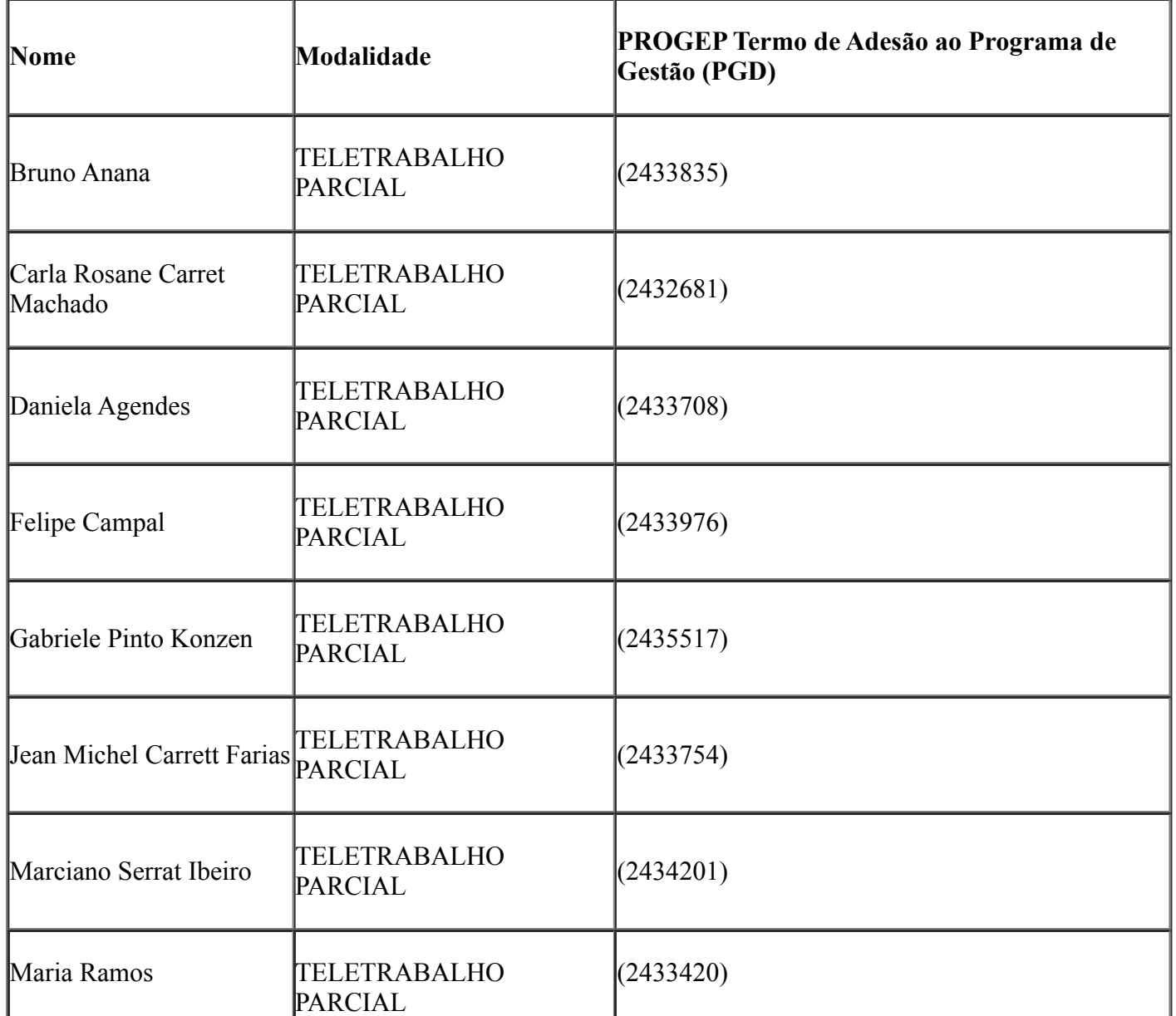

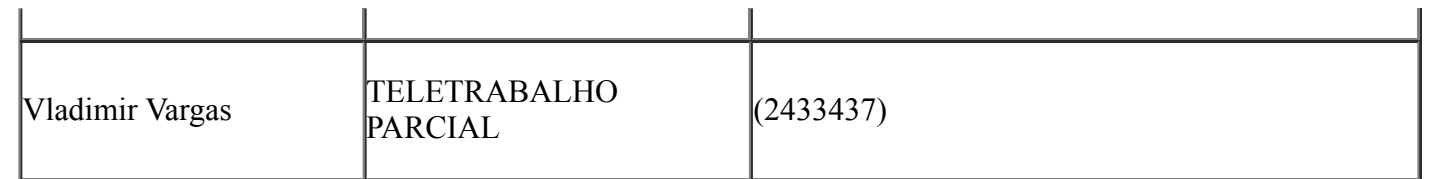

Atenciosamente,

Vanessa Doumid Damasceno Diretora do CLC

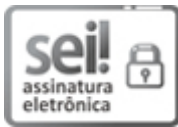

Documento assinado eletronicamente por VANESSA DOUMID DAMASCENO, Diretora, Centro de Letras e Comunicação, em 27/11/2023, às 10:00, conforme horário oficial de Brasília, com fundamento no art. 4º, § 3º, do Decreto nº 10.543, de 13 de [novembro](http://www.planalto.gov.br/ccivil_03/_Ato2019-2022/2020/decreto/D10543.htm) de 2020.

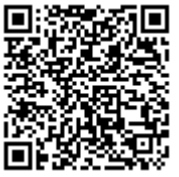

A autenticidade deste documento pode ser conferida no site http://sei.ufpel.edu.br/sei/controlador\_externo.php? [acao=documento\\_conferir&id\\_orgao\\_acesso\\_externo=0,](https://sei.ufpel.edu.br/sei/controlador_externo.php?acao=documento_conferir&id_orgao_acesso_externo=0) informando o código verificador 2440192 e o código CRC 74BFC7A8.

Referência: Processo nº 23110.044473/2023-71 SEI nº 2440192